### **AutoCAD Crack (Latest)**

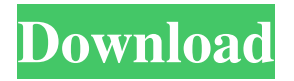

#### **AutoCAD Crack+ PC/Windows [Latest-2022]**

Mobile App Description AutoCAD Touch The AutoCAD Touch app is a free, native iPhone CAD app that allows AutoCAD users to move, rotate, zoom and pan around the drafting canvas, without relying on the onscreen keyboard or trackball. The app also lets users add, modify and remove objects, and submit drawings for approval. Web App Description AutoCAD Web App (formerly AutoCAD Exchange) AutoCAD Web App is a cloudbased, browser-based, collaborative real-time drafting application. Similar to Sharepoint, users can access and view shared drawings and files from anywhere via a web browser and mobile app. This allows users to make changes to their own drawings without having to wait on approval from their designer. The app can also be used as a collaborative resource for school projects and company events. The AutoCAD brand is used to describe a group of commercial and open source solutions, including AutoCAD, DWG, DWF, Inventor, Ingres and PolarPlot. Autodesk's AutoCAD Application Programming Interface (API) and AutoCAD Electrical is a standard commercial tool to integrate the use of AutoCAD with C++, Microsoft Excel, MATLAB and other third-party products. Learn More about AutoCAD WorkStation Members have access to the full AutoCAD suite of applications and products. Stay current with industry-related news and learn the latest about the product updates and innovations that you love. Sign up for our member-only newsletter and get access to the latest member announcements, white papers, product demos, webinars, and more. Contact our Tech Support Team to get the help you need. Learn More about Autodesk and WorkStation Membership How To Use The AutoCAD App AutoCAD is the only app for the iPhone that lets you move, rotate and zoom objects within a drawing. Use the app to: Modify a drawing and create new drawings. View, modify and create DWG drawings. Zoom and pan around the canvas. Rotate drawings. Add and modify objects. See a list of new and popular iPhone CAD apps. Download the AutoCAD app from the iTunes App Store. To open the app, tap the AutoCAD icon at the bottom of the

#### **AutoCAD Crack Activation Code For PC**

Interop.AutoCAD Crack Free Download A method for the exchange of information between the.NET and AutoCAD programming languages and libraries. Interop.AutoCAD allows the creation of cross-platform, open source add-on applications. The Interop.AutoCAD library is available for download from the SourceForge project page. References External links Category:AutoCAD Category:3D graphics software Category:MacOS programming toolsThe Senate voted Thursday to move forward with confirming Kirstjen Nielsen as the next Homeland Security secretary, after President Trump claimed he rejected her because of an outcry against her controversial family separation policy. Senate Republicans voted 51 to 49 on the motion to proceed to Mr. Trump's nominee, leaving the final confirmation vote for Friday as of now. Mr. Trump tweeted Friday morning that Ms. Nielsen would have never been chosen for the post if he did not approve. "They wanted to go a different direction and I said 'no,'" Mr. Trump wrote. In fact, Ms. Nielsen has been widely praised as a strong leader during the administration's immigration crackdown. She is expected to come to the Hill to testify before the Senate on Friday. Republicans said Ms. Nielsen would be a strong leader in the Department of Homeland Security and praised her time at the helm of Immigration and Customs Enforcement, an agency they want to shrink to its core enforcement function and cut ties to Customs and Border Patrol. "I applaud the president's decision to nominate Kirstjen Nielsen," Sen. James Lankford James Paul LankfordMcConnell works to lock down GOP votes for coronavirus bill Charities scramble to plug revenue holes during pandemic Warren calls for Postal Service board members to fire DeJoy or resign MORE (R-Okla.) said during the floor debate. "She will be a strong leader in the Department of Homeland Security and will be able to hit the ground running." Sen. Susan Collins Susan Margaret CollinsSenate Republicans face tough decision on replacing Ginsburg Democratic senator calls for eliminating filibuster, expanding Supreme Court if GOP fills vacancy What Senate Republicans have said about election-year Supreme Court vacancies MORE (R-Maine) also praised her record at the helm of ICE, saying she would be "an excellent choice" for the job. "I think she is someone who has proven herself to be capable of handling a1d647c40b

## **AutoCAD Crack + Patch With Serial Key**

NOTE: Before installing Autocad you must have activated the license key. Insert the licensed CD of Autocad. Click on the Autocad application, right click on any drawing area, and select "Exit". You will be prompted to enter your license key. You must enter it without errors. If there are errors in the license key, you will be returned to the CD menu. After the installation is complete, restart the computer. If the messages "Illegal operation code!" appears, you must enter your license key without errors. Open Autocad. You will be notified with a message indicating that your license key is incorrect. If your key is correct, select the OK option. If your key is incorrect, select the CANCEL option. Select Yes if you want to enter your license key. Enter your license key and you will be notified if your license key is incorrect. Select YES to proceed with your license key. Congratulations. Your license key has been accepted and you can use Autocad. Q: Python ConfigParser: How to load a string with a variable value? I have a Python ConfigParser file with several nested dictionaries, where the top level is a config. I need to load the config with the file name as a variable, e.g. some\_config.cfg, as opposed to hardcoding some\_config.cfg. The code below works, and looks like what I need, except the config is now named some\_config.cfg: config\_path = "some\_config.cfg" with open(config\_path) as f: cfg\_dict = configparser.RawConfigParser() cfg\_dict.readfp(f) parsed\_dict = cfg\_dict.get('my\_module','my\_data') My question is: is there a way to load the config with the config\_path as the name? The section name and the key name do not have to be the same, but they need to match. A: I believe this will work. First off, I just used os.path.exists() to check if the file exists. I think that's safer. config\_path ='some\_config.cfg' with open(config\_path, 'r') as f

#### **What's New In AutoCAD?**

Send and track design changes in progress (Markup Assist). In addition to viewing and tracking changes on paper (or PDF), this feature allows you to send and track changes while you work in the drawing. Workgroup Copy: Automatically copy drawing objects to a second workspace for real-time viewing. Changes are reflected in both the original drawing and the copy. Arrange by Order: Quickly view and edit drawing objects by order. It is now possible to view and edit drawings in real time based on the drawings' order in the drawing. You no longer need to view and edit objects based on the drawing's structure. Save drawing history and restore drawing state: Save drawing history and restore drawing state to restore previous drawing state when returning from a break. You no longer need to save the drawing history and open it to restore your previous drawing state. Track hotkeys: Track hotkeys to quickly return to the last active drawing object. Note: We have created AutoCAD 2023 to be a major architectural release. With AutoCAD 2023 you will have the power of more powerful and flexible architecture and interior design. (check out What's new in AutoCAD 2023 Added the following new drawing objects and functions: The VisuPro keyboard shortcut insert is the only tool that allows you to insert shape keys. VisuPro is the default key binding for the shape keys. New standard drawing option: VISUPROPRESET. You can now select any drawing object and the object type is returned to the state of the object in the previous drawing session. New drawing object type: VISUPROP. It is a special drawing object type to support the VISUPROPRESET drawing object option. New drawing object type: CTOWORD. It is a special drawing object type to support the CTROWNOORDERITEM drawing object option. New drawing object type: VSPATRUE. It is a special drawing object type to support the VSPATRUE drawing object option. New drawing object type: CROWORD. It is a special drawing object type to support the CROWORDERIT

# **System Requirements:**

Windows® 7 SP1/Windows® 8.1/Windows® 10 Mac OS® X® 10.9 Mavericks or above SteamOS® 1.0.0 (OSX/Linux version currently not supported) Intel® Core™ i5-2400 or above, and 2GB of memory NVIDIA® GeForce® GTX 560 or AMD Radeon HD 7950 (3GB RAM) or above Widescreen Resolution: 1280×800 Additional Requirements: Input Device Gamepad